# **Insight into Program execution**

सीबीएसई पाठ्यक्रम पर आधाररत

कक्षा -11

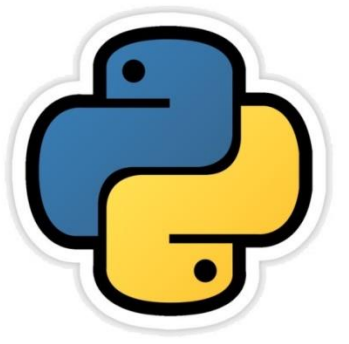

# अध्याय - 15

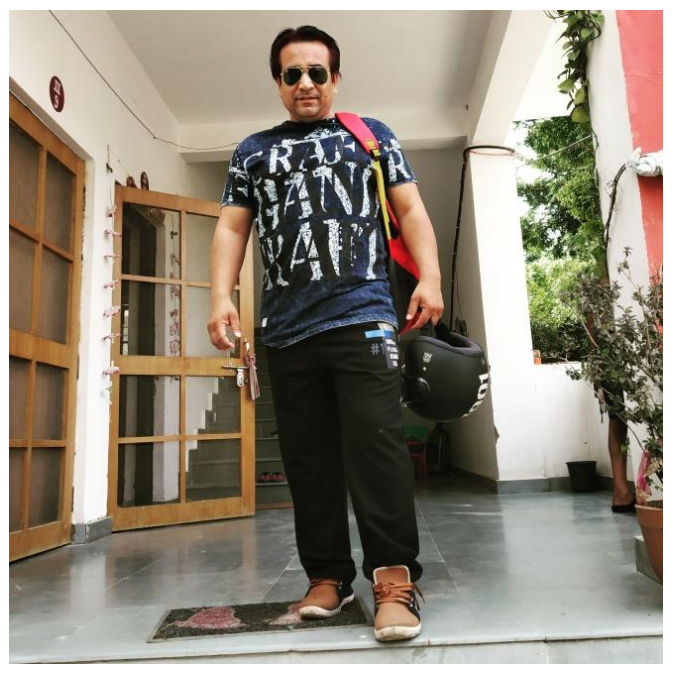

द्वारा: **संजीव भदौरिया स्नातकोत्ति शिक्षक (संगणक शवज्ञान ) क े ० शव० बािाबंकी (लखनऊ संभाग)**

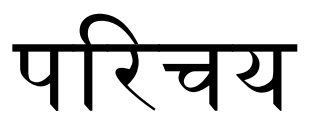

- जैसा की हम सभी जानतेहैंकी कं प्यूटर मशीन और प्रोग्रामर एक दूसरेको नहीं समझते हैं| कहने का तात्पर्य यह है की programmer को कु भाषा आती है उसे कंप्यूटर नहीं जानता और कंप्यूटर जिस भाषा को समझता है वह programmer को नहीं अती|
- Programmer एक कंप्यूटर प्रोग्राम को किसी विशिष्ट भाषा में लिखता है (coding) जैसे C++, JAVA, Python इत्यादि | लेकिन कंप्यूटर इन भाषाओं को सीधे तौर पर नहीं समझ सकता की इनमे क्या निर्देशित है| क्योंकि कंप्यूटर मशीनी भाषा (machine language) समझता है |
- अतः programmer जिस भाषा में निर्देश लिख रहा है, उन निर्देशों के मशीनी भाषा में अनुवादित करना पड़ता है |
- इस अध्याय में हम यही अध्ययन करेंगे कि program लिखने के बाद क्या क्या होता है, program code में कौन कौन से बदलाव किये जाते हैं program क्रियान्वयन अवस्था (Execution state) तक कैसे पहुंचता है तथा program के execution में operating system का क्या योगदान होता है |

## Compilation का मूल प्रवाह

(Basic Flow of Compilation)

- Programmer जब किसी भाषा में program लिखता है तो इसे *source code* कहते हैं |
- Source code को प्रोग्रामिंग भाषा के नियमों के अनुसार लिखा जाता है जो की मानव द्वारा आसानी से समझी जा सकती है |
- कंप्यूटर के द्वारा इस source code को समझने के लिए इसे मशीनी भाषा में अनुवादित किया जाता है जिसे *binary code* कहते हैं जिसे कंप्यूटर आसानी सेसमझ सकता है|
- कुल मिला कर हम कह सकते हैं की programmer एक program का source code लिखता है और इसे binary code में अनुवादित किया जाता है ताकि कंप्यूटर इसे execute कर सके |

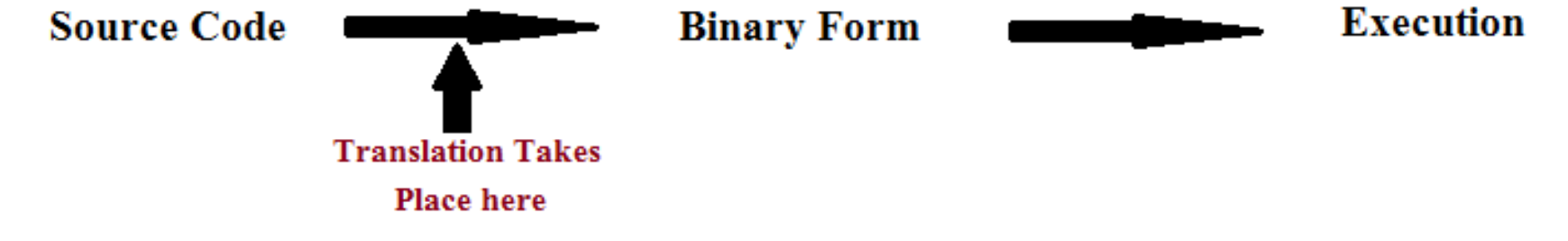

# Translator

- Source Code को binary code में अनुवादित करने के लिए विशेष software की आवश्यकता होती है जो निम्न हैं *-*
	- Compiler
	- Interpreter
- इन दोनों का कार्य source code को binary code में परिवर्तित करने का है लेकिन दोनों की कार्य करने की शैली अलग अलग है |
- Compiler केकाम करनेका तरीका interpreter सेएक दम जभन्न है|

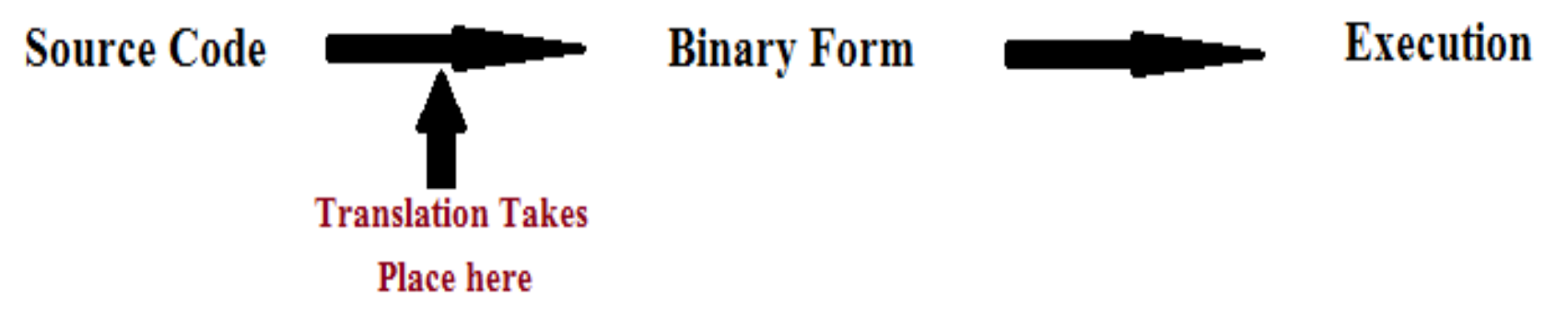

# **Compilation**

Compiler, source code के लेता है और कुछ सूक्ष्म चरणों में एक low-levelcode उत्पन्न करता है | Compilation process के मुख्य चरण निम्न हैं -

- 1. Processing
- 2. Compilation
	- I. Analysis [ front end phase ]
	- II. Synthesis [ back end phase ]
- 3. Assembly
- 4. Linking
- 5. Loader

# 1. Processing

यह अवस्था source code से अतिरिक्त code जैसे comments को हटाती है और उन समस्त ज़रूरी codes को जोडती है जिसकी program में आवश्यकता है ताकि प्रोग्राम execution के लिए पूर्णतया तैयार हो जाये |

# 2. Compilation

Compilation phase के दो उप-चरण निम्न हैं -

- I. Analysis [ front end phase ]
- II. Synthesis [ back end phase ]
- (i) Analysis Phase : analysis phase, source code के समस्त tokens को पता करके उनकी एक संकेत तालिका (symbol table) बना िेता है|
- (ii) Synthesis Phase: यह phase, source की पद व्याख्या (parse) करके एक syntax वृक्ष (tree) बनाता है| syntax tree, source code का एक वाक्य-विन्यास ढांचा (syntactic tree) होता है | उदाहरण के लिए -

 $4 * 5 * 9 * \pi$  syntax tree निम्नवत होगा -

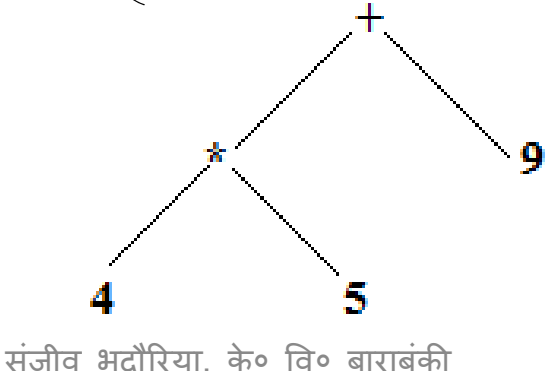

# 3. Assembly Phase

यह phase कुछ assembly level instruction प्राप्त करके syntax tree को object code में बदल देता है | जोकि मशीन code का एक रूप है|

# 4. Linking

आस phase केद्वारा प्राप्त ककया गया code पूरा binary code ही होता है लेकिन कंप्यूटर अभी भी इसको execute नहीं कर सकता क्योंकि महत्वपूर्ण libraries की linking बाकि है जो की अत्यंत आवश्यक कार्य है | यह कार्य *linker* के द्वारा पूर्ण किया जाता है | इस phase में operating system द्वारा समस्त memory references, resolve करके executable (.exe file) बना ली जाती है|

# 5. Loader

- Loader एक प्रकार का compiler का ही हिस्सा होता है जो मेमोरी में executable file को load करता है |
- अब कंप्यूटर बिना किसी अन्य software की मदद executable file को run कर सकता है |

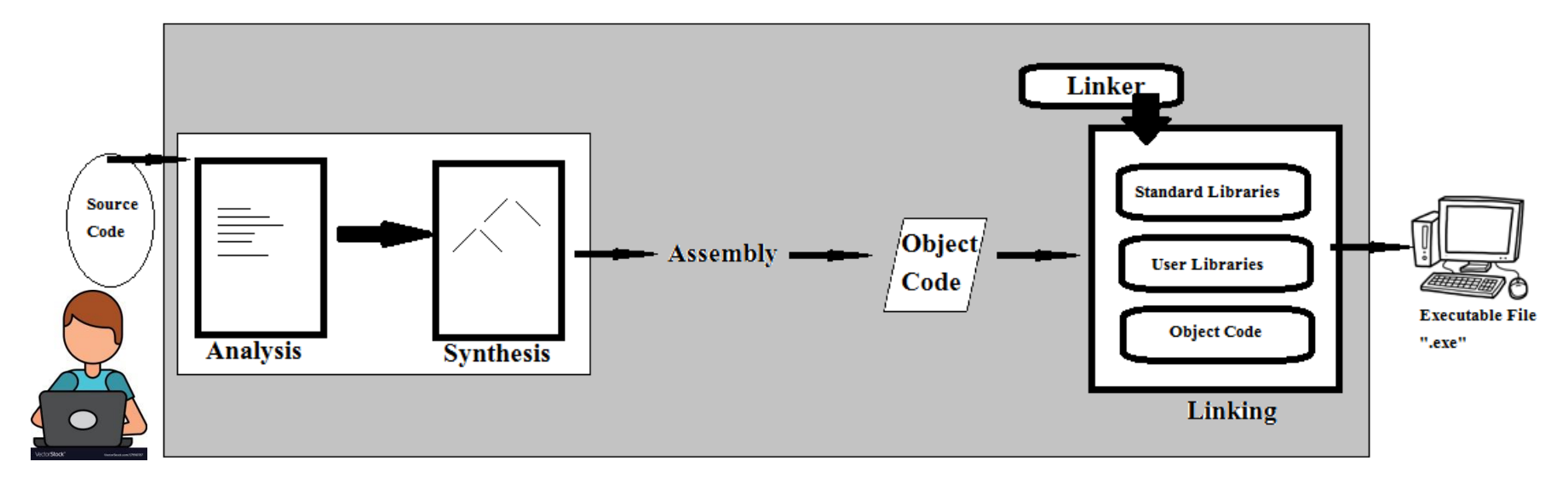

#### The Interpretation Process

– चूूँकक interpreter भी compiler के जैसा ही एक प्रकार का अनुवादक software होता है | इसका कार्य भी source code को मशीन द्वारा समझनेयोग्य code मेंबदिना है| compiler के जैसा उद्देश्य होने बावजूद इसका कार्य करने का तरीका compiler से काफी अलग होता है |

- Compiler के उलट यह पूरे program को एक समय में, एक साथ न अनुवादित कर यह एक समय में एक लाइन अथवा एक इकाई को अनुवादित करता है और आवश्यक लाइब्रेरी को सम्मिलित करतेहए run करता है|
- अर्थात दूसरी लाइन के object code में बदलने से पहले पहली लाइन पूर्णतया क्रियान्वित (execute) हो जाती है |
- संजीव भदौरिया, के० वि० बाराबंकी Interpreter इसी प्रकार प्रत्येक लाइन को ऐसे ही क्रियान्वित करता है|

#### Compiler बनाम Interpreter

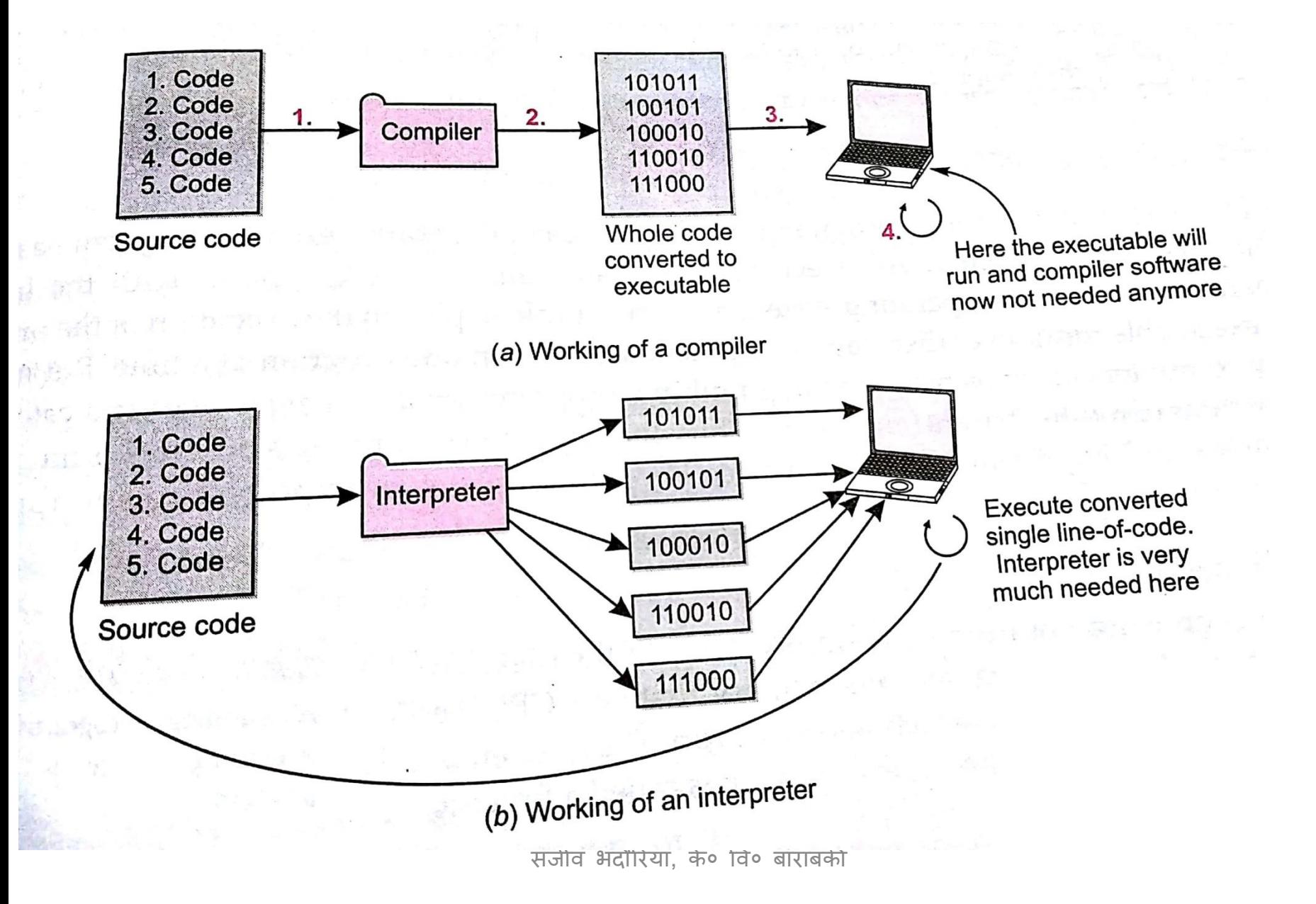

#### Compiler बनाम Interpreter

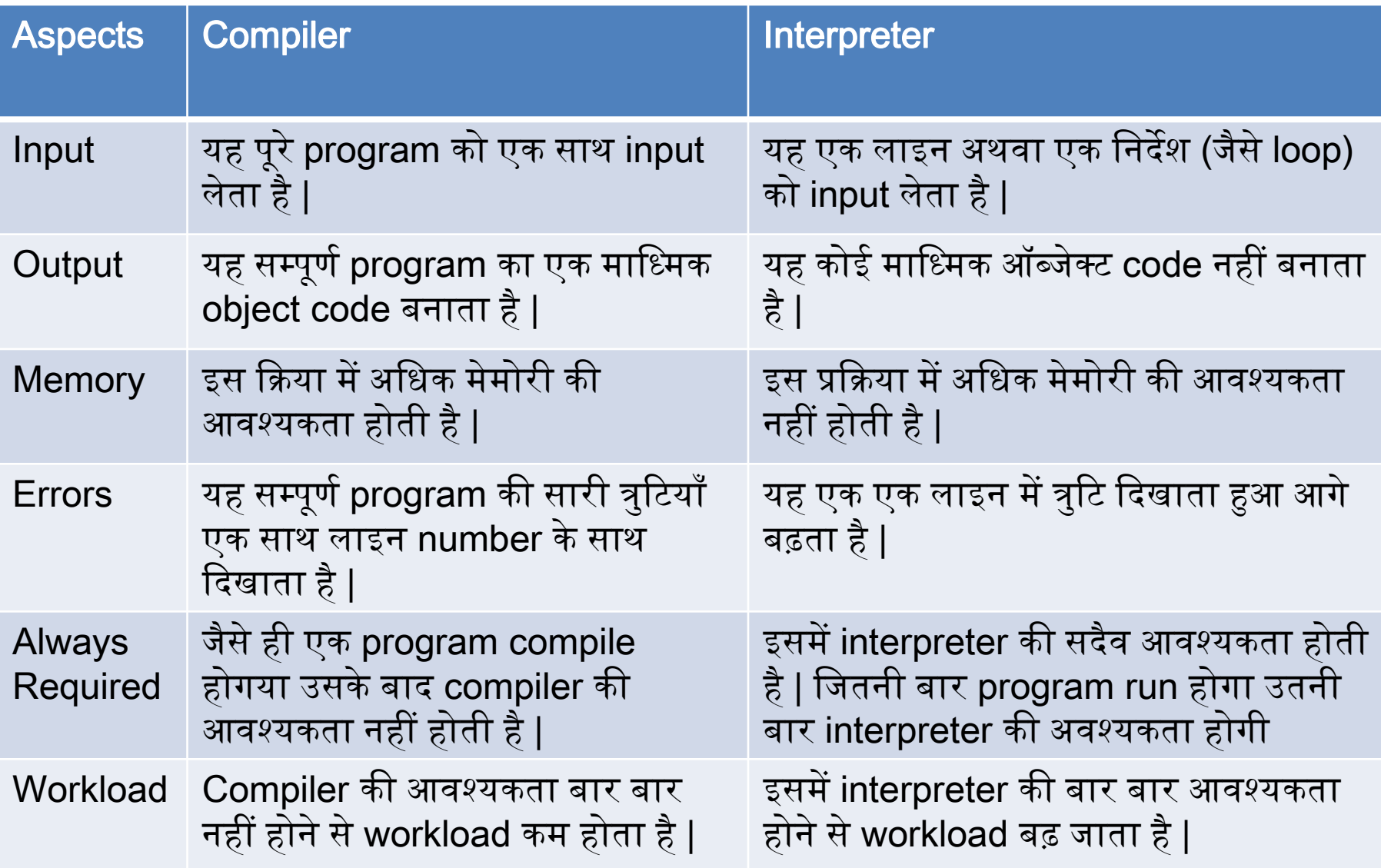

Program के run होने में Operating System की भूजमका

- जैसा की हम हानते हैं की जब कोइ program, executable(.exe) के रूप में आ जाता है तो उसको कंप्यूटर स्वतन्त्र रूप से execute कर सकता है |
- और यह executable file कंप्यूटर मेंoperating system की सहायता से run होती है |
- आज कल multi-user और multi-processing के समय में किसी प्रोग्राम को run करने में operating system का महत्व बहुत बढ़ जाता है साथ ही जटिलता भी बढ़ जाती है |
- Operating system ककसी भी user और hardware केबीच में मध्यस्थता का कार्य करता है |
	- तथा OS किसी program के run होने के लिए एक प्लेटफार्म भी प्रदान करता है|

#### OS एक श्रोत व्यवस्थापक (Resource Manager)के रूप में

- जब program, running अवस्था में न हो तो इसे program कहते हैं | तथा जब कोई program, active state अर्थात running अवस्था में हो तो उसे process कहते हैं | कहीं कहीं इसे job भी कहते हैं |
- जब एक से अधिक program, run हो रहे होते हैं तो OS सारे श्रोतों (resources) को manage करके कंप्यूटर की कार्यक्षमता को बढाता है | जिसे मापने के लिए throughput शब्द का प्रयोग किया जाता है |<br>Throughput =  $\frac{1}{2}$ लिया गया ञमय
	- Multiple Processing के लिए OS निम्न फंक्शन प्रदान करता है
		- Process Management
		- Process Scheduling
		- **Memory Management**
		- I/O Management

#### Process Management

- जब एक program को execute होना होता हैतो यह OS के पास पहचता है|
- OS का *process scheduler* इसे मेमोरी में load करता है जिससे यह प्रोसेस बन जाती है | जो कि अपने निर्देशों के अनुसार execute होती है |
- किसी प्रोसेस के लिए मेमोरी में निम्न खंड बनते हैं |

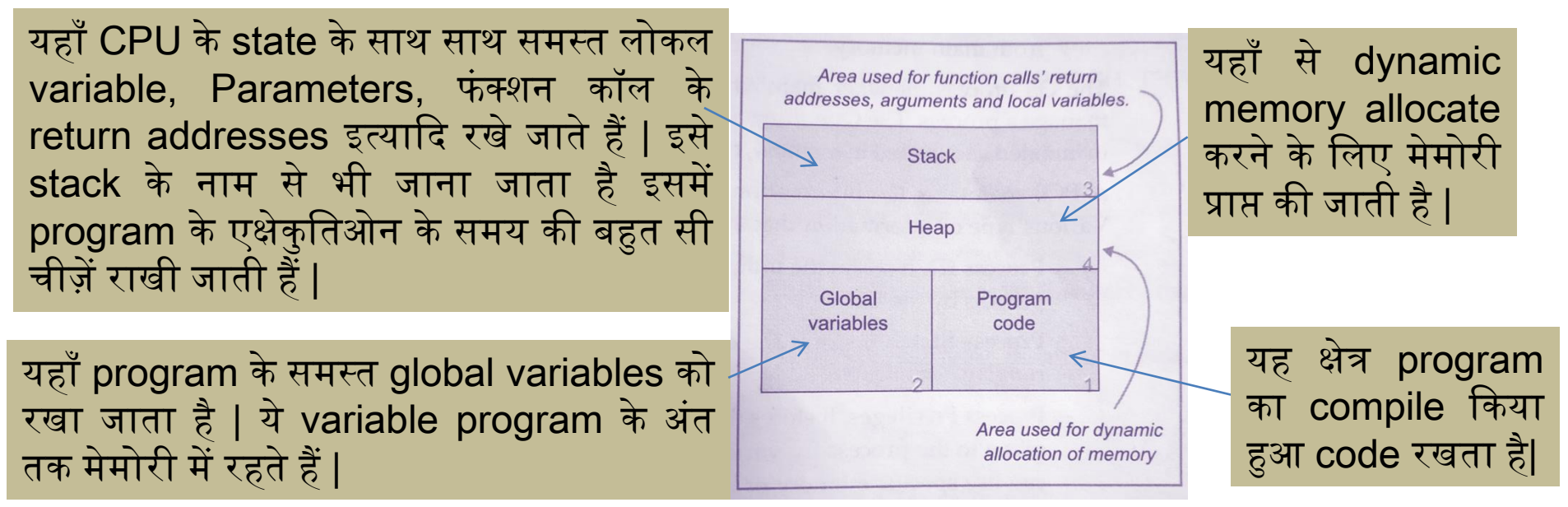

#### Process Management

- एक program जब execute होने के लिए तैयार होता है तो यह मेमोरी में load (start) कर दिया जाता है तब इसकी स्थिति active प्रोसेस की हो जाती है | और यह active process विभिन्न स्थितियों से गुज़रती है |
- Start State: यह स्थिति तब आती है जब program को मेमोरी में load करके सबसे पहले start कर दिया जाता है |
- Ready State: यह स्थिति तब आती है जब प्रोसेस execute होने के लिए तैयार होती है और अपनी बारी के लिए CPU का इंतज़ार कर रही होती है |
- Running State: यह स्थिति तब आती है जब process को CPU time मिल जाता है और CPU इस प्रोसेस को execute करने लग जाता है |
- Waiting State: Execution के दौरान यदि प्रोसेस को किसी श्रोत की आवश्यकता पड़ती है तो waiting state आ जाती है जैसे user के द्वारा input देने के लिए इंतज़ार करना |
- Terminated अथवा Exit: जैसे ही किसी प्रोसेस के समस्त निर्देश CPU द्वारा पूरे कर दिये जाते हैं तथा प्रोसेस का execution पूर्ण हो जाता है तो इस प्रोसेस को OS के द्वारा terminate कर दिया जाता है | और terminate की गयी प्रोसेस को मेमोरी से remove कर दिया जाता है |

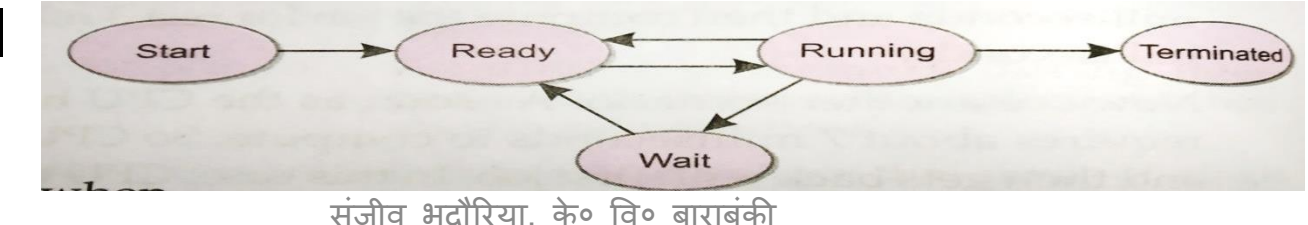

#### Process Management

- OS प्रोसेस मैनेजर एक प्रोसेस को manage करनेकेजिए एक data structure बनाता है जिसे Process Control Block (PCB) कहते हैं |
- OS प्रत्येक प्रोसेस केजिए PCB बनाता है|
- जैसे ही कोई प्रोसेस मेमोरी में load होती है तो इसको एक ID (इसे Process ID अर्थात PID कहते हैं )प्रदान करके PCB बना दी जाती है |
- PCB का काम प्रोसेस के बारे में महत्वपूर्ण सूचना रखना है ताकि प्रोसेस का track रखा जा सके | PCB निम्न सूचनाएं रखता है |

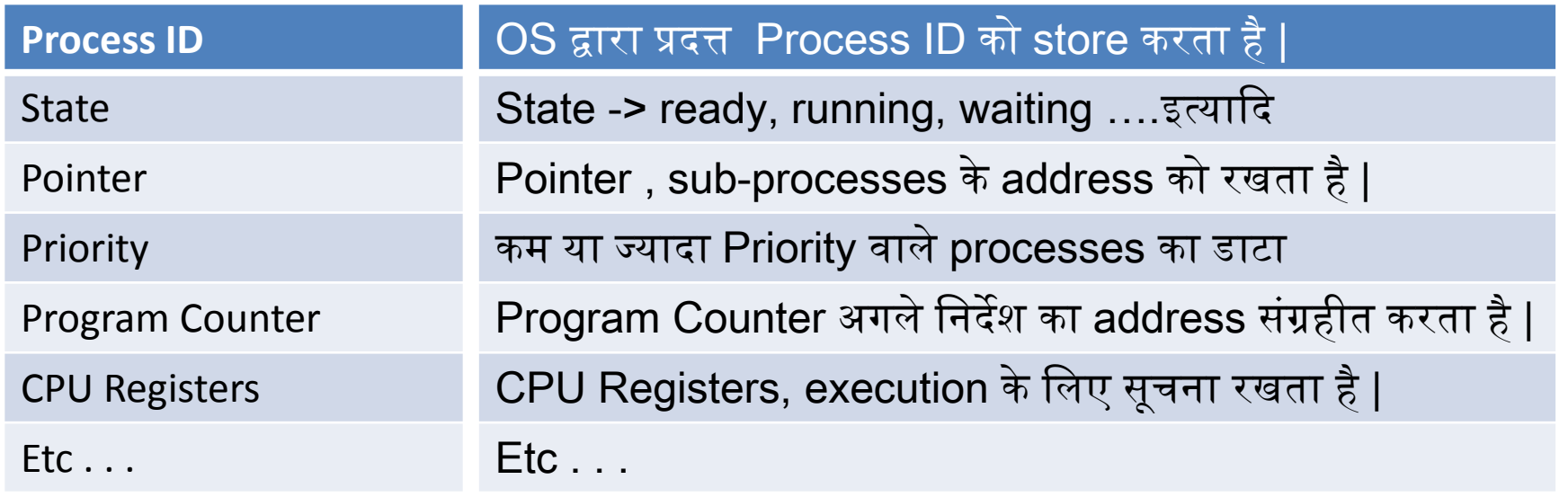

### OS के द्वारा Process Scheduling

- यह तो हम सभी जानते हैं की कंप्यूटर की मेमोरी में execution के लिए एक साथ कई program load किये जा सकते हैं | ऐसे case में in processes को manage करना अत्यंत महत्वपूर्ण हो जाता है | जिसके लिए निम्न बातें पता करना अवश्यक है -
	- ककस प्रोसेस को CPU time जमिेगा ?
	- किस प्रोसेस को CPU से remove किया जाना है ?
	- किस प्रोसेस को I/O के लिए shift करना है ?
	- यदि कोई हस्तक्षेप(interrupt) होता है तो क्या करना है ?
- ्यहाँ interrupt CPU के लिए एक संकेत (signal) होता है, कि किसी उच्च वरीयता वाली प्रोसेस को तुरंत CPU चाहिए |
- यह सारा कार्य OS के process scheduler का होता है |
- Process scheduling, process manager की एक गतिविधि होती है जिसके अंतर्गत प्रोसेस manager CPU से running process को remove करता है और एक कार्यनीति (stratagy) के तहत अन्य process का चुनाव करता है|

## OS के द्वारा Process Scheduling . . . .

- प्रोसेस के चुनाव की कुछ नीतियां निम्न हैं
	- पहले आओ पहले पाओ (FCFS)
	- राईंड रोजबन शेड्यूमिग (Round Robin Scheduling)
	- सबसे छोटी पहले (Shortest Job Next ) इत्यादि |
- इनके अलावा भी बहुत सी नीतियाँ होती हैं
- प्रोसेस scheduler कुछ Process Scheduling Queues को भी बनाता है
- Job Queue : system की समस्त प्रोसेस की लाइन
- Ready queue: ready state के साथ प्रोसेस की लाइन
- **Device Queues :** जैसे I/O की लाइन

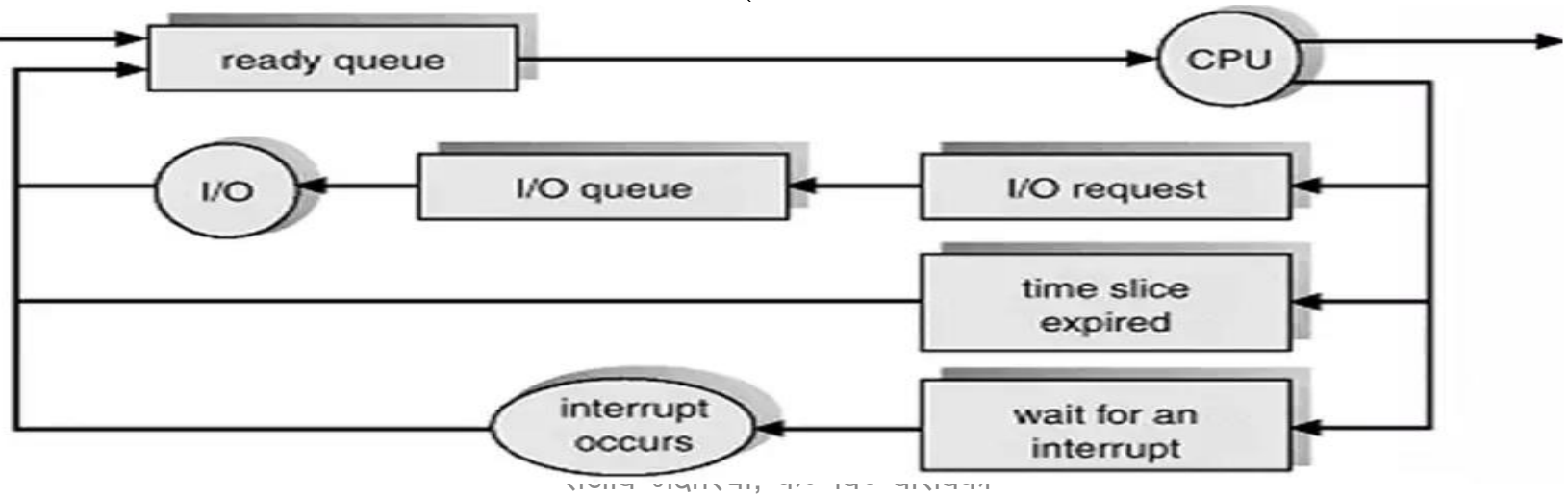

#### Memory Management

- चूँकि किसी भी प्रोसेस होने वाली चीज़ को मेमोरी में load किया जाता है अतः OS का Memory Management वाला हिस्सा भी बहुत महत्वपूर्ण है| – मेमोरी मैनेजर जनम्न कायों को पूरा करता है–
	- प्रत्येक memory िोके शन का पता संग्रहीत रखता है|
	- यह पता रखता है की प्रोसेस को कितनी मेमोरी दी(allocate) जानी है और ककतनी दी जा चुकी है|
	- | यह निर्धारित करता है कि किस प्रोसेस को कब मेमोरी दी जायेगी |
	- प्रदत्त मेमोरी मेंडाटा की सुरक्षा का दाजयत्व |
- कुछ मेमोरी मैनेजमेंट की तकनीकियाँ निम्न हैं –
- Single Memory Allocation
- Partitioned memory allocation
- Paged Memory Management
- Segmented Memory Management

### I/O Management

- ्जैसे ही किसी प्रोसेस को input या output की आवश्यकता होती है तो OS का यह हिस्सा ज़िम्मेदारी लेता है |
- I/O Manager, CPU के पास एक request भेजता है और CPU के लिए एक interupt उत्पन्न होता है |
- CPU running प्रोसेस को I/O के लिए भेज देता है तथा तब तक CPU अन्य प्रोसेस को पूरा करता है जैसे ही पहली प्रोसेस का I/O पूरा हो जाता है, CPU पुनः इस प्रोसेस को पूरा करने में लग जाता है |

#### संजीव भदौरिया. के० वि० बाराबंकी

- ऐसा करने से **समय की बचत**, बड़ी से बड़ी और **जटिल समस्या आसानी से हल** होती है, hardware का पूरा प्रयोग होता है तथा दूर के श्रोतों को भी प्रयोग में लाया जा सकता है|
- ऐसा करने के लिए या तो एक से अधिक processor वाला कंप्यूटर प्रयोग में लाया जाता है या नेटवर्क में एक से अधिक कंप्यूटर काम में लाये जाते हैं |
- प्रत्येक हिस्से के निर्देश अलग अलग processor के द्वारा पूरा किया जाता है |
- 
- प्रत्येक हिस्से में इसके खुद के निर्देश होते हैं जिन्हें execute किया जाता है|
- एक प्रॉब्लम को कई आत्मनिर्भर हिस्सों में बांटा जाता है
- एक parallel computing system में -
- एक ही समय में एक से धिक् processor या कंप्यूटर के द्वारा किये जाने वाले job के पूरा करने के प्रयोग को PARALLEL COMPUTING कहा जाता है|
- भी अधिक सक्षम हुए तथा कंप्यूटर भी एक से अधिक processor के साथ आने लगे | जो की एक साथ एक ही समय में एक से अधिक job को पूरा करने लगे |
- जब कंप्यूटर ईजाद हुए थे तब उनमे एक ही processor होता था जो एक समय में एक job ही पूरा कर पता था| एक से अधिक job को पूरा करने के लिए एक के बाद एक पूरा करता था | तकनीकी में सुधर और विकास के साथ साथ processor खुद में

PARALLEL COMPUTING

### CLOUD COMPUTING

- क्लाउड कम्यूटिंग (Cloud Computing) या मेघ संगणना वास्तव में इंटरनेट-आधारित प्रक्रिया और कंप्यूटर ऐप्लीकेशन का इस्तेमाल है।
- <mark>गुगल एप्स</mark> क्लाउड कंप्यूटिंग का एक उदाहरण है जो बिजनेस ऐप्लीकेशन ऑनलाइन मुहैया कराता है और वेब ब्राउजर का इस्तेमाल कर इस तक पहुंचा जा सकता है।
- यह दो प्रकार का होता है -
- Public Cloud जैसे Google Drive, iCloud इत्यादि
- Private Cloud जैसे ककसी व्यापाररक संगठन का cloud जैसे KVS का शालादर्पण

## धन्यवाद और अधिक पाठ्य-सामग्री हेतु निम्न लिंक पर क्लिक करें -

#### [www.pythontrends.wordpress.com](http://www.pythontrends.wordpress.com/)

#### एक शुरुआत pythontrends

पाइथन सीखें और सिखाएं

#### मुख्य पृष्ठ/Home

संपर्क/Contact

लेख/Articles

छायाचित्र/Images

विडियो/Video

अध्यायवार पाठ्यसामग्री/Lesson wise **Study Material** 

उपयोगी लिंक्स / Useful Links

पाइथन प्रोग्राम/Python Programs

#### नमस्ते दोस्तों ! /Hello Friends!

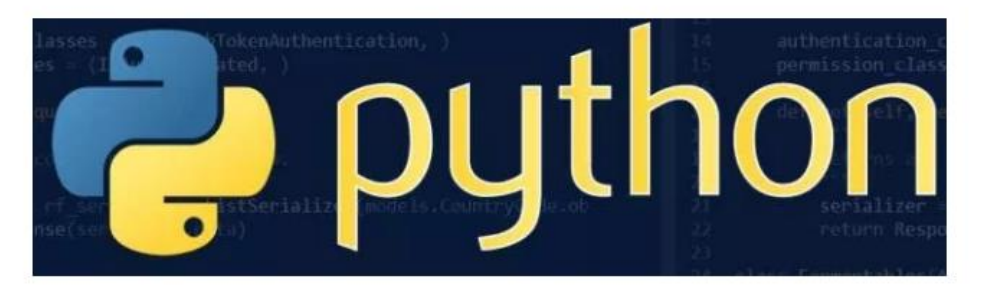

यह ब्लॉग उन बच्चों की मदद के लिए बनाया गया है जो python में प्रोग्रामिंग सीख रहे हैं यह ब्लॉग द्विभाषीय होगा जिससे सीबीएसई बोर्ड के वे बच्चे जिन्हें अंग्रजी भाषा में समस्या होती है उन्हें सही मार्गदर्शन करेगा तथा प्रोग्रामिंग में उनकी सहायता करेगा | जैसा की हम जानते हैं की हमारे देश में कई क्षेत्र और कई लोग ऐसे हैं जिनकी अंग्रेज़ी उतनी मज़बूत नहीं है क्यों कि ये हमारी मातृभाषा नहीं है | तो हमें कभी कभी अंग्रेज़ी के कठिन शब्दों को | \*